# **USER GUIDE FOR CET-2017 ONLINE APPLICATION**

# **Table content**

| 1. HOME PAGE             | 1  |
|--------------------------|----|
| 2. INSTRUCTIONS          | 3  |
| 3. NEW REGISTRATION FORM | 4  |
| 4. LOGIN FORM            | 6  |
| 5. STUDENT INFORMATION   | 7  |
| 6. STUDY DETAILS         | 10 |
| 7. PHOTO AND SIGNATURE   | 12 |
| 8. DECLARATION           | 13 |
| 9. CHALLAN PAGE          | 15 |
| 10. FORGOT PASSWORD      | 16 |
| 11. CHANGE PASSWORD      | 17 |

Candidate has to visit the website http://kea.kar.nic.in. In the home page of the KEA website click on the link "CET-2017 Online Application". The candidate will be directed to CET-2017 Online Application home page.

# The HOME Page comprises

- ➤ How to Apply
- > Login
- > Sample Application
- Contact Us
- ➤ New User-- > Click here to Register
- > Calendar of Events

### \* How to Apply

➤ User/Candidates are instructed to download the How to Apply document for detailed instructions for filling up of online application.

#### \* Sample Application

➤ User/Candidates can download the Blank Sample Application form, fill up the details once and then make entries in the online application to avoid committing mistakes.

#### \* e-Brochure

> To know the details about instructions and guidelines on CET-2017 Online Application

#### \* Calendar of Events

> CET - 2017 dates are mentioned in the Calendar of events so that candidates can keep track of the events.

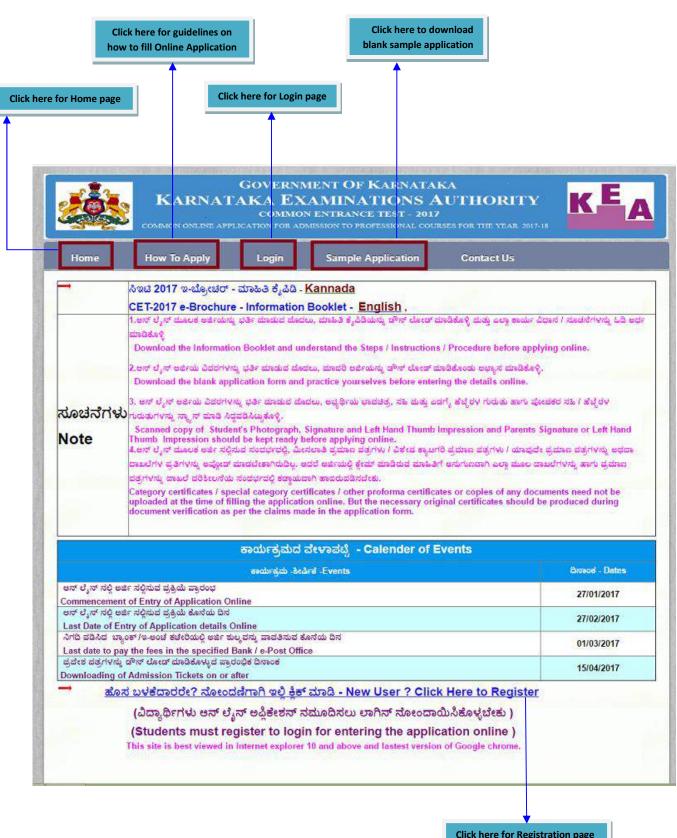

Click here for Registration page

#### **Instructions**

- ➤ After clicking on the link "New User? Click Here to Register", the User/Candidate will directed to the Page shown below
- Instructions mentioned in this page are must to be read by User/Candidate before proceeding to apply Online.

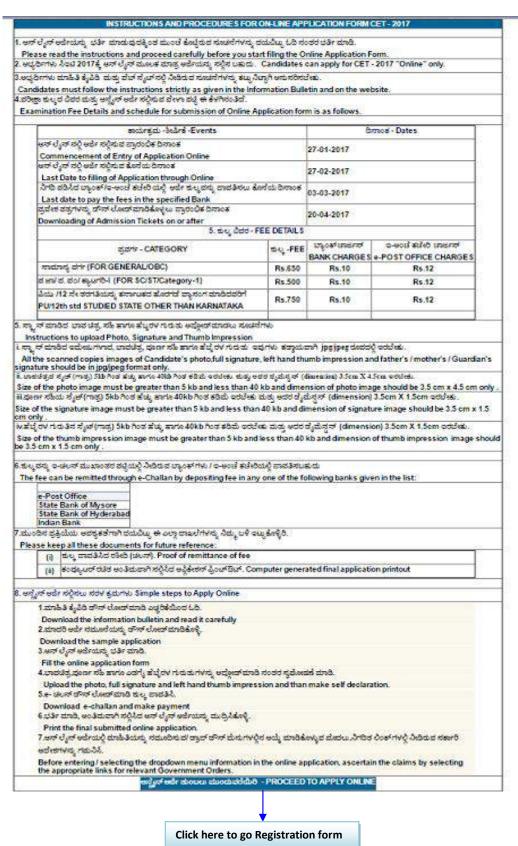

## **Registration Form**

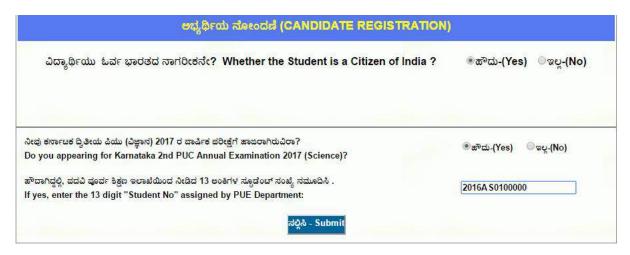

- ➤ Candidates who are appearing Karnataka 2<sup>nd</sup> PUC Annual Examination 2016 needs to click on radio button **Yes** and he need to enter his Student Number and click on **Submit** button for the candidate's basic data from our server. Anyhow candidate may edit this information if there are any corrections in the data displayed in the form.
- ➤ Click on **No** button if you are appearing other than Karnataka PU Board Examination like (CBSC or ICSC).

#### **Registration Page**

| 1.100 有机设备证据 1.20m 电影 2.20m 是 1.00m 2.00m 2.00m  |                                                                                                    |                                                                                                    |
|----------------------------------------------------------------------------------------------------|----------------------------------------------------------------------------------------------------|----------------------------------------------------------------------------------------------------|
| ಅಭ್ಯರ್ಥಿಯ ಹೆನರು (ಎಸ್.ಎಸ್.ಎಲ್.ಸಿ / 10 ನೇ ತರಗತಿಯ ಅಂಕಪಟ್ಟೆಯ ಪ್ರಕಾರ)<br>Name of the Candidate (As per \$ SLC/10th Marks Card) *                                                                                                    |                                                                                                    |                                                                                                    |
| ತಂದೆಯ ಹೆಸರು. (ಎಸ್.ಎಸ್.ಎಲ್.ಸಿ / 10 ನೇ ತರಗತಿಯ ಅಂಕಪಟ್ಟೆಯ ಪ್ರಕಾರ)<br>Name of the Father (As per SSLC/10th Marks Card)                                                                                                    |                                                                                                    |                                                                                                    |
| ತಾಯಿಯ ಹೆಸರು. (ಎಸ್.ಎಸ್.ಎಲ್.ಸಿ / 10 ನೇ ತರಗತಿಯ ಅಂಕಪಟ್ಟಿಯ ಪ್ರಕಾರ)<br>Name of the Mother (As per SSLC/10th Marks Card) *                                                                                                    |                                                                                                    |                                                                                                    |
| ੈori. Gender *                                                                                                    | ಿಫರುಷ - Male ಿಸ್ತ್ರೀ - Female                                                                                                    |                                                                                                    |
| ಹುಚ್ಚಿದ ದಿನಾಂಕ (ಎನ್.ಎನ್.ಎಲ್.ಸಿ / 10ನೇ ತರಗತಿಯ ಅಂಕಪಟ್ಟಿಯ ಪ್ರಕಾರ)<br>Date Of Birth (As per \$\$LC/10th Marks Card) *                                                                                                    | DD/MM/YYYY (DD/MM/YYYY)                                                                                                    |                                                                                                    |
| ಸಂಪರ್ಕ ಮೇಬೈಲ್ ನಂಖೈ.<br>Contact Mobile Number (Candidate) *                                                                                                    | Ensure correctness of mobile numbers, E-mail address provided here, as KEA will make communications by SMS or mail using this information only. KEA shall not be held responsible for non-receipt of any communications sent by KEA due to wrong information. |                                                                                                    |
| ಇಮೇಲ್. E-Mail-ld.                                                                                                    |                                                                                                    | Create your own user-Id (minimum                                                                                              |
| ಬಳಕೆದಾರರ ಗುರುತು (ಕನಿಷ್ಠ 6 ಅಕ್ಷರಗಳು)<br>User - ld (Minimum 6 Characters) *                                                                                                    | <u> </u>                                                                                                    | of 6 and<br>maximum of 16<br>characters).                                                                                     |
|                                                                                                    |                                                                                                    |                                                                                                    |
| ಪಾನ್ವರ್ಡ್ (ಕನಿಷ್ಠ 8 ಅಕ್ಷರಗಳು) *<br>Password (Minimum 8 characters) *                                                                                                    | Create your own password (minimum of 8 and maximum of 20 characters) with at least 1 alphabet, 1 number and 1 special character (like: !, @, #, \$, %, ^, &, *) in it.                                                                                        |                                                                                                    |
| The state of the state of the s | 8 and maximum of 20 characters) with at least 1 alphabet, 1 number and 1                                                                                                    |                                                                                                    |
| Password (Minimum 8 characters) *<br>ಪಾಸ್ವರ್ಡ್ ಅನ್ನು ಮರು ನಮೂದಿಸಿ.                                                                                                    | 8 and maximum of 20 characters) with at least 1 alphabet, 1 number and 1                                                                                                    | Select a secret question and                                                                                                  |
| Password (Minimum 8 characters) *<br>ಪಾಸ್ವರ್ಡ್ ಅನ್ನು ಮರು ನಮೂದಿಸಿ.<br>Re-enter Password *                                                                                                    | 8 and maximum of 20 characters) with at least 1 alphabet, 1 number and 1 special character (like: !, @, #, \$, %, ^, &, ") in it.                                                                                                    |                                                                                                    |
| Password (Minimum 8 characters) *<br>ಪಾಸ್ಯರ್ಡ್ ಅನ್ನು ಮರು ನಮೂದಿಸಿ.<br>Re-enter Password *<br>ಗೌಪ್ಯವಾದ ಪ್ರಶ್ನೆ Secret Question *                                                                                                    | 8 and maximum of 20 characters) with at least 1 alphabet, 1 number and 1 special character (like: !, @, #, \$, %, ^, &, ") in it.                                                                                                    | question and<br>answer the same<br>and remember<br>the answer<br>entered. This will<br>be helpful in case                     |
| Password (Minimum 8 characters) * ಪಾಸ್ಕರ್ಡ್ ಅನ್ನು ಮರು ನಮೂದಿಸಿ. Re-enter Password * ಗೌಪ್ಯವಾದ ಪ್ರಶ್ನೆ Secret Question * ಉತ್ತರ Answer * ಭದ್ರತಾ ಸಂಕೇತ Security Code                                                                                                    | 8 and maximum of 20 characters) with at least 1 alphabet, 1 number and 1 special character (like: !, @, #, \$, %, ^, &, *) in it.  Select   T                                                                                                    | question and<br>answer the same<br>and remember<br>the answer<br>entered. This will                                           |
| Password (Minimum & characters) * ಪಾಸ್ಯರ್ಡ್ ಅನ್ನು ಮರು ನಮೂದಿಸಿ. Re-enter Password * ಗೌಪ್ಯವಾದ ಪ್ರಶ್ನೆ Secret Question * ಉತ್ತರ Answer *                                                                                                    | 8 and maximum of 20 characters) with at least 1 alphabet, 1 number and 1 special character (like: !, @, #, \$, %, ^, &, ") in it.  Select  The special character (like: !, @ #, \$, %, ^, &, ") in it.                                                        | question and<br>answer the same<br>and remember<br>the answer<br>entered. This will<br>be helpful in case<br>if the candidate |

- ➤ All fields marked with \* are mandatory.
- ➤ Enter the Candidate's Name, Father's Name, Mother's Name and Date of Birth as it is in SSLC/10th Marks card.
- ➤ User Id: Create your own User-Id which should contain minimum of 6 characters and maximum of 16 characters.
- Password: Create your own password. Password should contain minimum of 8 and maximum of 20 characters, with at least 1 letter of English alphabet, 1 number and 1 special character. Password minimum length should be 8 characters and maximum is 20 characters.
- ➤ Please make a note of User Id and the Password created at the time of registration for future logins and filling up and editing of online application.
- ➤ Enter valid contact Mobile phone number in the Registration form, to receive SMS alerts related to ongoing CET-2016 process.

- ➤ Select a secret question and answer the same and remember the answer entered. This will be helpful in case if the candidate forgets the password.
- > After successful registration, the candidate will get a "**Registration Successful**" message with User Id and Application number to his/her Mobile number provided during registration.
- > Candidates are required to make a note of their User Id and Application number for further CET process.

## **Login form**

- ➤ After successful registration the candidate / user will be directed to Login page.
- > To login, please enter user-id, password and security code. After successful login, candidate can fill up the details in Application form.

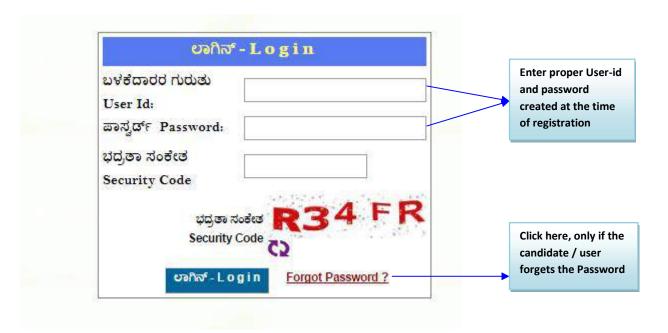

## **Student Information Form**

- > Once the user/candidate has entered Login credentials, he/she will be directed to the filling of online application from for entering the details.
- ➤ In this form, there are tabs namely Student Information, Study Details, Photo & Signature Upload, Declaration, Challan, Payment status, Save as draft and Print Application.
- ➤ Before logging out user/candidate has to click on "save as draft" button without fail. Whenever, user/candidate logs in again, the previously entered and saved data will be available.

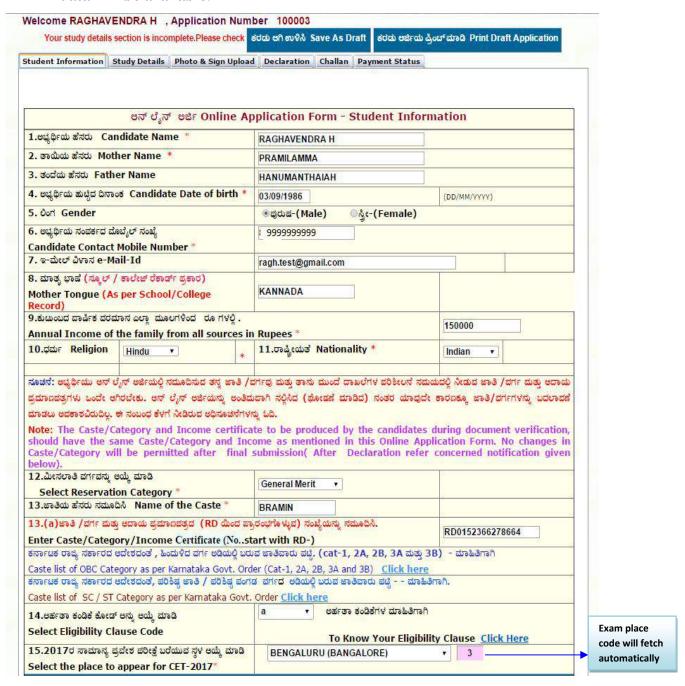

| 16.ස්ව                                                                                                    | ಕ್ಷಾ ವಿವರಗಳು Examination Details                                                                                     |                                 | Dropdown list for                                   |
|----------------------------------------------------------------------------------------------------|----------------------------------------------------------------------------------------------------|---------------------------------|-----------------------------------------------------|
| ಅರ್ಹತಾ ಪರೀಕ್ಷೆ<br>Qualifying Examination *                                                                                                   | Karnataka 2nd PU Science ▼<br>ನೂಚನೆ: ಕರ್ನಾಟಕ ರಾಜ್ಯ ಮುಕ್ತ ವಿಶ್ವ ವಿದ್ಯಾಲಯದ ವಿ<br>Note: KSOU Students are not eligible. | 9/2                             | selecting qualifying Examination details.           |
| ವಿಶ್ವವಿದ್ಯಾಲಯ / ಬೋರ್ಡ್ ಹೆಸರನ್ನು ನಮೂದಿಸಿ                                                                                                    | Note: K500 Students are not engine.                                                                                  |                                 |                                                     |
| Mention the University / Board Name<br>VTU ವಿಶ್ವವಿದ್ಯಾಲಯದ ಪ್ರಕಾರ, B.E/B.Arch ಪ್ರವೇಶಕ್ಕಾಗಿ 1<br>Equivalent list of 10+2 for admission to B.E. | 0+2 ರ ನಮಾನ ಪಟ್ಟಿಗಾಗಿ ಇಲ್ಲಿ ಕ್ಲಿಕ್ ಮಾಡಿ<br>/B.Arch. courses as per VTU University <u>Clic</u> l                       | r here                          |                                                     |
| a.ಕರ್ನಾಟಕ ಸಿಬಿಎನ್ ಇ / ಸಿಐಎನ್ ಸಿ ಇ ಆಗಿದ್ದಲ್ಲಿ ಸ್ಕ್ಲೂಲ್ ಹೆಸರ<br>If Karnataka CBSE / CISCE Please Choose                                        | ನ್ನು ಅಯ್ಕೆ ಮಾಡಿ                                                                                                    | , mere                          | CBSE/CISCE                                          |
| Select                                                                                                    |                                                                                                    | <u> </u>                        | candidates please                                   |
| b.ನೀವು ಕರ್ನಾಟಕ 2ನೇ ಪಿಯುಸಿ (ವಿಜ್ಞಾನ) 2017ರ ವಾರ್ಷಿ<br>Are you Appearing for Karnataka 2nd PU                                                   | : ಪರೀಕ್ಷೆಗೆ ಹಾಜರಾಗಿರುವಿರಾ?<br>JC Annual Examination 2017 (Science)?                                                  | ⊛ಹೌದು-Yes ೦ಇಲ್ಲ- No             | select the college                                  |
| c. ಪಿಯು ಸ್ಕೂಡೆಂಟ್ ನಂಖ್ಯೆ<br>PUC Student Number                                                                                               | 2016TEST00000                                                                                                    | M:                              | If candidate not<br>appearing for<br>Karnataka 2PUC |
| d.ಇಲ್ಲವಾದಲ್ಲಿ ತೇರ್ಗಡೆಯಾದ ವರ್ಷವನ್ನು ನಮೂದಿಸಿ<br>If No Enter the Year of Passing                                                                |                                                                                                    |                                 |                                                     |
| 7. ಕರ್ನಾಟಕದಲ್ಲಿ (1 ರಿಂದ 12ನೇ ತರಗತಿವರೆಗೆ) ವ್ಯಾಸಂಗ<br>Total number of completed years of stud                                                  |                                                                                                    | 12 *                            | Annual Examination 2017, enter year of              |
| .8.ನೀವು 1 ರಿಂದ 10ನೇ ತರಗತಿಯವರೆಗೆ ಕರ್ನಾಟಕದ ಗ್ರಾಮೀ<br>Have you studied in Rural area of Karnatal                                                | ka from 1st to 10th standard? *                                                                                      | ⊛ಹೌದು-Yes ⊜ಇಲ್ಲ- No             | passing                                             |
| ್ರಾಮೀಣ ಪ್ರದೇಶದ ವ್ಯಾಪ್ತಿಯಲ್ಲಿ ಬಾರದೇ ಇರುವ ಸ್ಥಳಗಳ ಪಟ್ಟೆಯ<br>.ist of places which do not come under the                                          | purview of rural areas <u>Click Here</u>                                                                             | A.                              |                                                     |
| 19. ನೀವು 1 ರಿಂದ 10ನೇ ತರಗತಿಯವರೆಗೆ ಕನ್ನಡ ಮಾಧ್ಯಮದಲ್ಲಿ ಪ<br>Have you studied in Kannada Medium from<br>Order Click Here                          |                                                                                                    | ⊛ಹೌದು-Yes ⊜ಇಲ್ಲ- No             |                                                     |
| 20. ಅರ್ಟಿಕಲ್ 371(3) ಹೈದರಾಬಾದ್-ಕರ್ನಾಟಕ ಕೋಟಾದದಿ<br>Are you eligible to claim reservation under                                                 |                                                                                                    | ⊛ಹೌದು-Yes ⊘ಇಲ್ಲ- No             |                                                     |
| 20.a. 371(j) ಪ್ರಮಾಣಪತ್ರದ RD ನಂಬರ್ ನಮೂದಿಸಿ.<br>Enter the RD Number of 371(j) cer                                                              |                                                                                                    | RD06961493214                   | 4                                                   |
| ಕೈದರಾಬಾದ್ ಕರ್ನಾಟಕ ಪ್ರದೇಶದ ವಿದ್ಯಾರ್ಥಿಗಳಿಗಾಗಿ (3713)<br>Students Claiming Reservation under Hydo<br>Elick here                                 | ಅಡಿಯ ಮೀನಲಾತಿಗಾಗಿ ಅರ್ಹತಾ ಪ್ರಮಾಣಪತ್ರದ ನಮೂನೆ<br>erabad-Karnataka Region (Article 371(j)) -                              | eligibility Certificate Format. |                                                     |

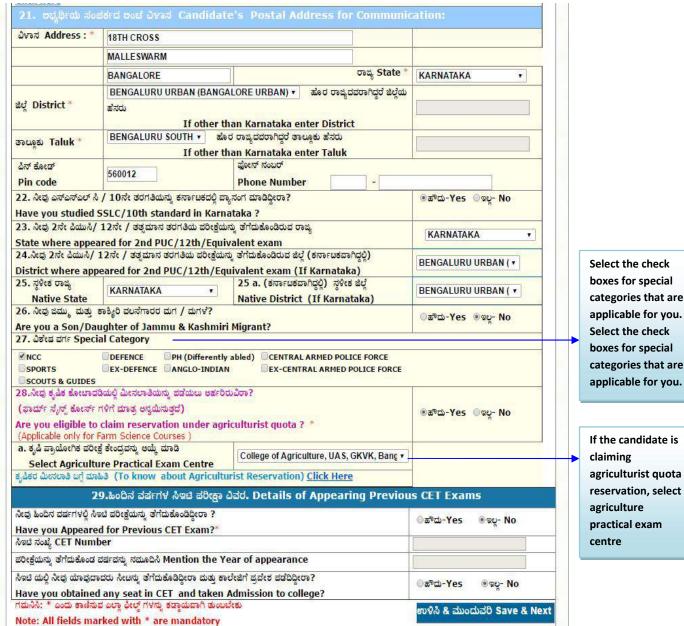

boxes for special categories that are applicable for you. Select the check boxes for special categories that are

agriculturist quota reservation, select

# Study details

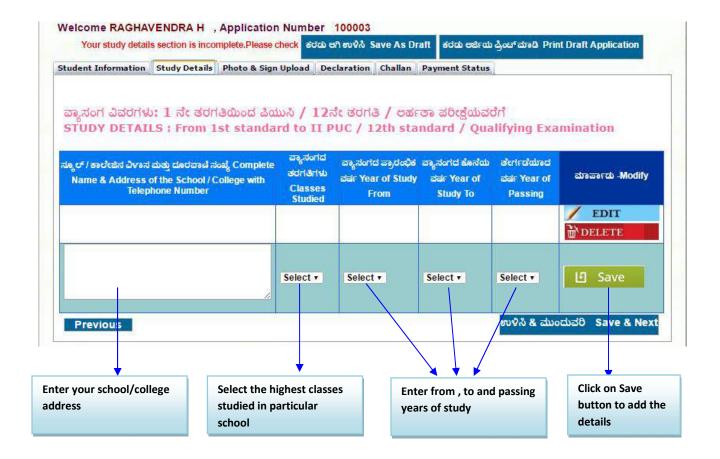

- ➤ In the Classes Studied column the candidate has to enter which year he/she has studied.
- ➤ In the Year of study from column the candidate has to enter the year of study.
- > In the Year of study from column the candidate has to enter the year of passing
- ➤ In the Year of Passing column the candidate has to mention the Year of Passing.
- After making the entries click on Save button, the entries made will be automatically saved.

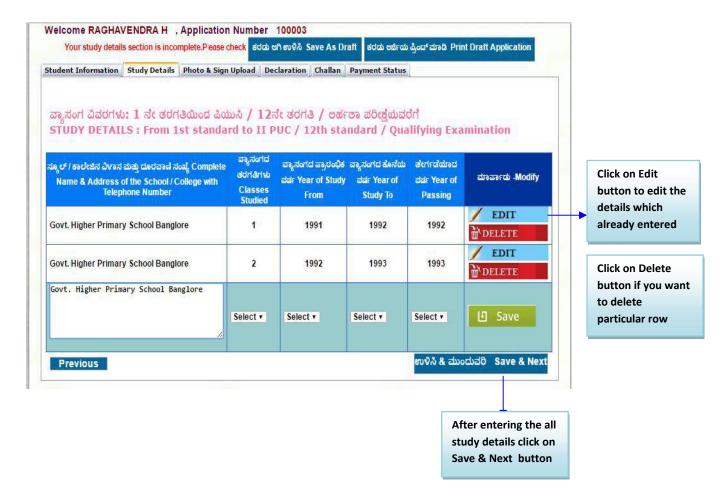

After making the entries click on Save button, that particular details will be saved as shown in below figure. After Entering all years details Click on Save & Next

## Photo and Signature form

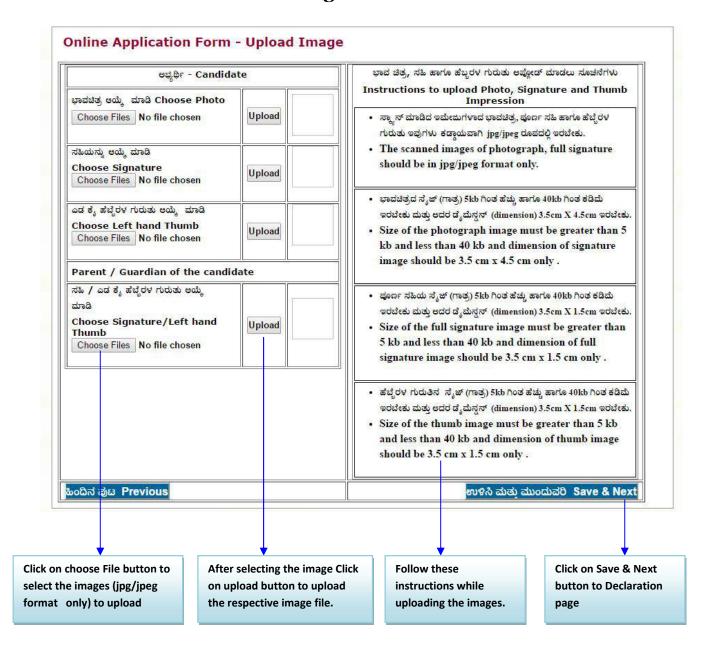

#### **Declaration form**

- ➤ Before clicking on submit button in declaration tab, please read the instructions given in the how to apply carefully and make sure that all the details entered are correct to the belief and knowledge of user/candidate.
- ➤ If the user/candidate is willing to make any changes in his/her application, he/she is advised to do so before declaration. No modification is allowed in the application after Declaration.
- ➤ If the user/candidate is sure about the details entered by him/her is correct and feels no changes are required, and then he/she can select the Check box and click on the Submit button. This will be the final submission.
- ➤ Note: No modification is allowed in the application once Declaration is complete.

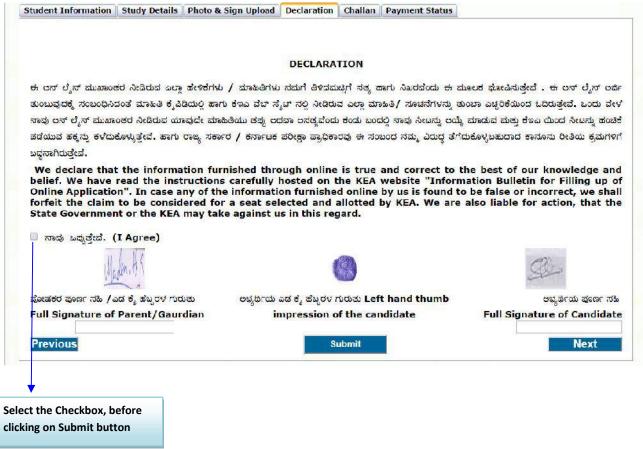

After click on check box below shown message will appear on the screen, please read that message carefully.

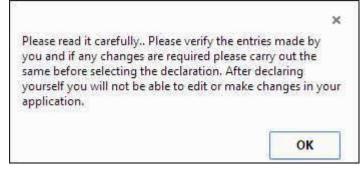

# After click on submit button below shown message will appear on the screen, please read that message carefully.

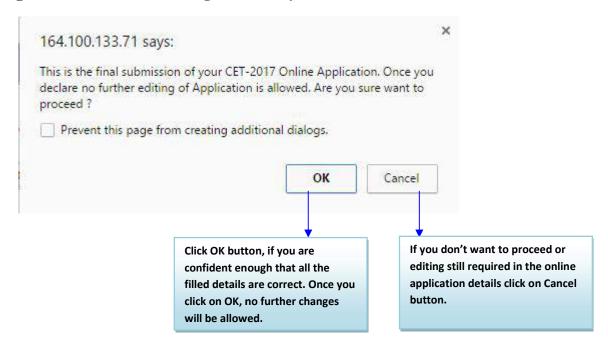

## Challan page

After clicking on the Submit button, in the Declaration candidate will be directed to the Challan tab where he/she can download the Challan by selecting the bank.

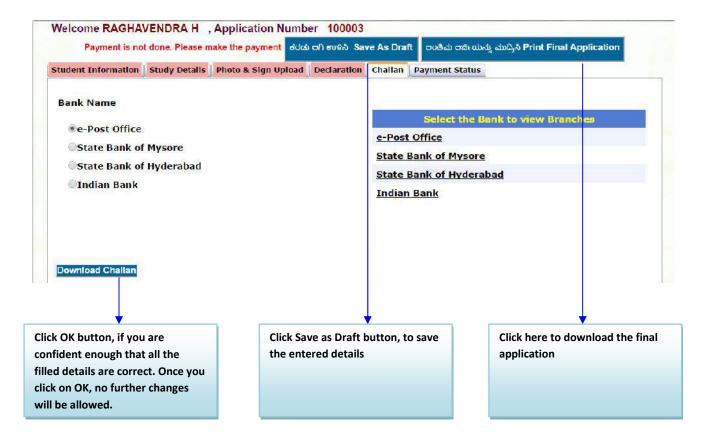

#### **Forgot Password**

- ➤ If the candidate/user forgets the Password, by clicking the Forgot Password? Link he/she can create a new Password by entering the following details User Id, Application Number, Secret Question, answer and enter the security code and finally click on submit.
- ➤ Then the user/candidate will be directed to a new window "Create Password". Enter User-Id, Application number, New password, enter the new password in the confirm new password field. Finally click on Change password button.
- ➤ Once the user/candidate clicks Change Password the password will be changed as per user/candidate's given credential and can Log In with his/her New Password.

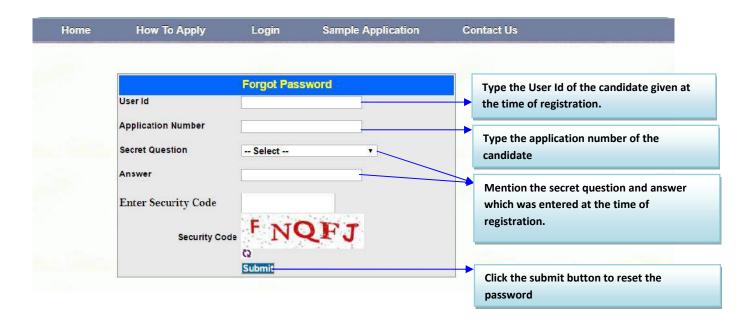

# After Click on submit button following screen will appear to reset the password.

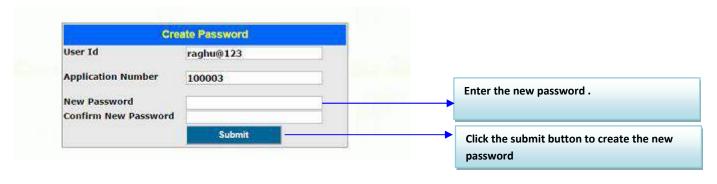

# **Change password**

- > Candidate can change password if necessary by filling up the User Id, Application Number and Old Password.
- > He/She can create a New Password and that New Password can be used for future Logins

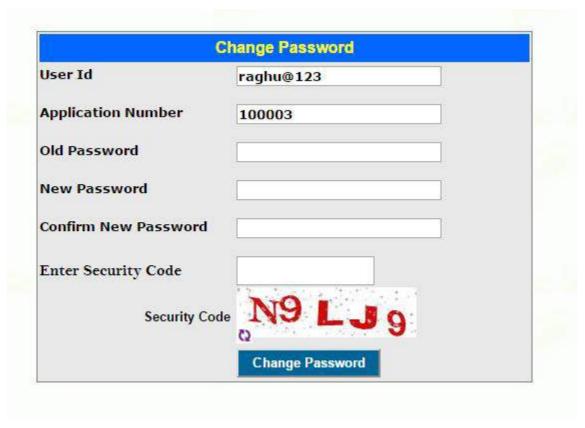

#### **Application Printout**

Candidate can download the printout of the application at any stage of the filling of online application. Print out of application is very important for the further process.